- function  $z = x2z$  (varargin) %X2Z Basic x2z function
- %% read options

 $OPT =$  struct ( 'R', 0, ... % resistance value );

OPT = setproperty(OPT, varargin $\{\cdot\})$ ;

- %% compute z−values
- $z = OPT.R OPT.S$ ;

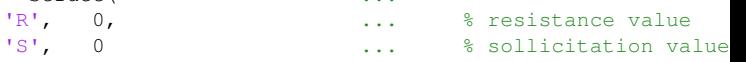